# **Getting Started Guide**  Spring 2024 **Visible Body Suite**

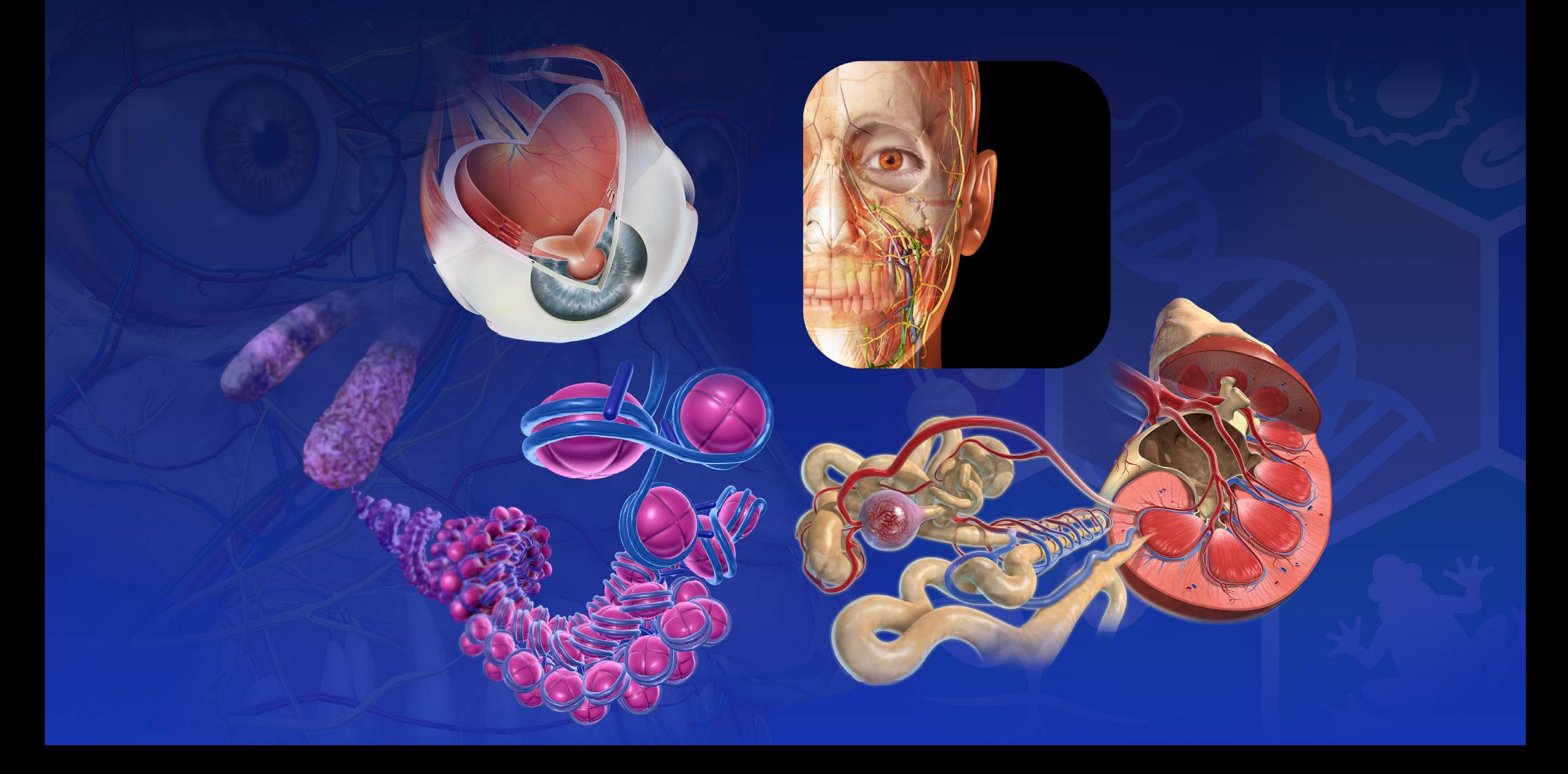

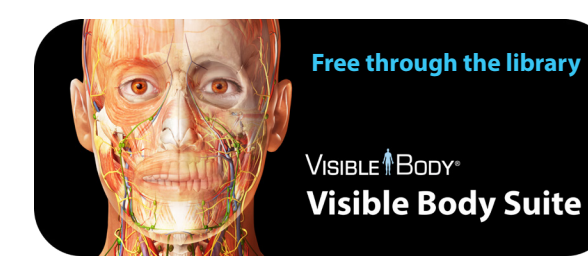

# **Free through the library About this guide**

This guide is for educators and students at institutions with a site license to VB Suite.

- **About VB Suite** 1
- **Visual assets in VB Suite**  $\overline{\phantom{0}}$ 
	- **Access** 3
	- **Rotate | Zoom | Dissect** 4
- **Access detailed information** 5

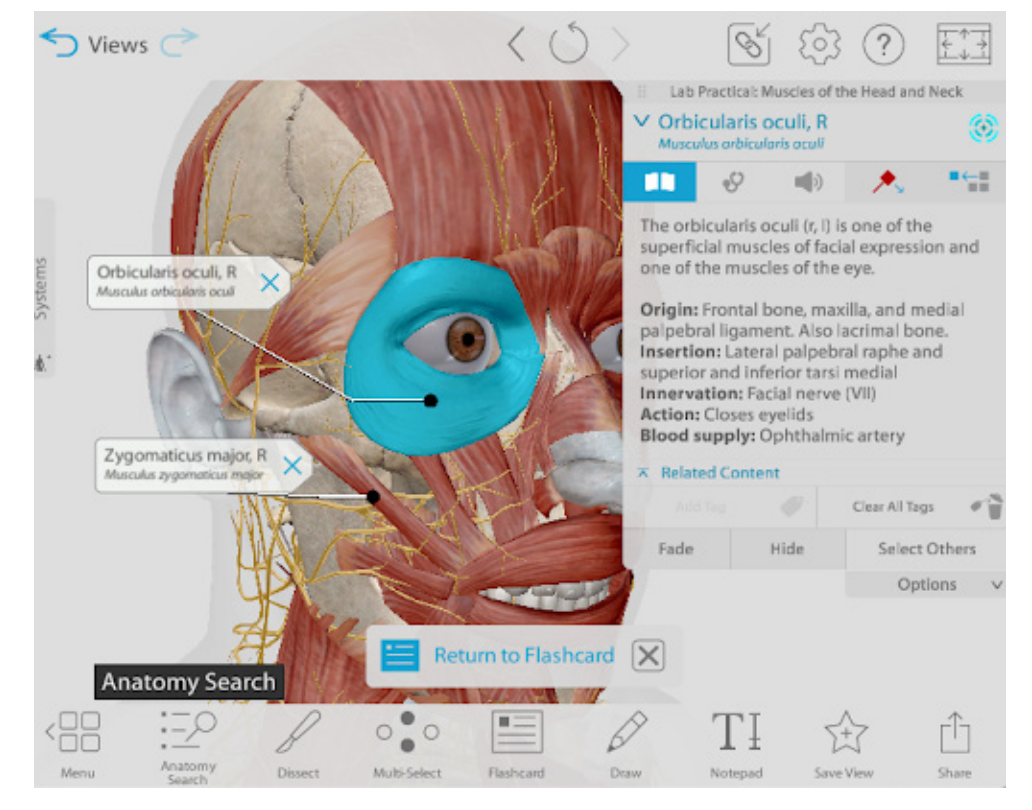

#### \*\*\*\*\*

The ease of look up and viewing anatomy is amazing!! Its a quick learn of how to navigate..handy tool for showing clients anatomy.

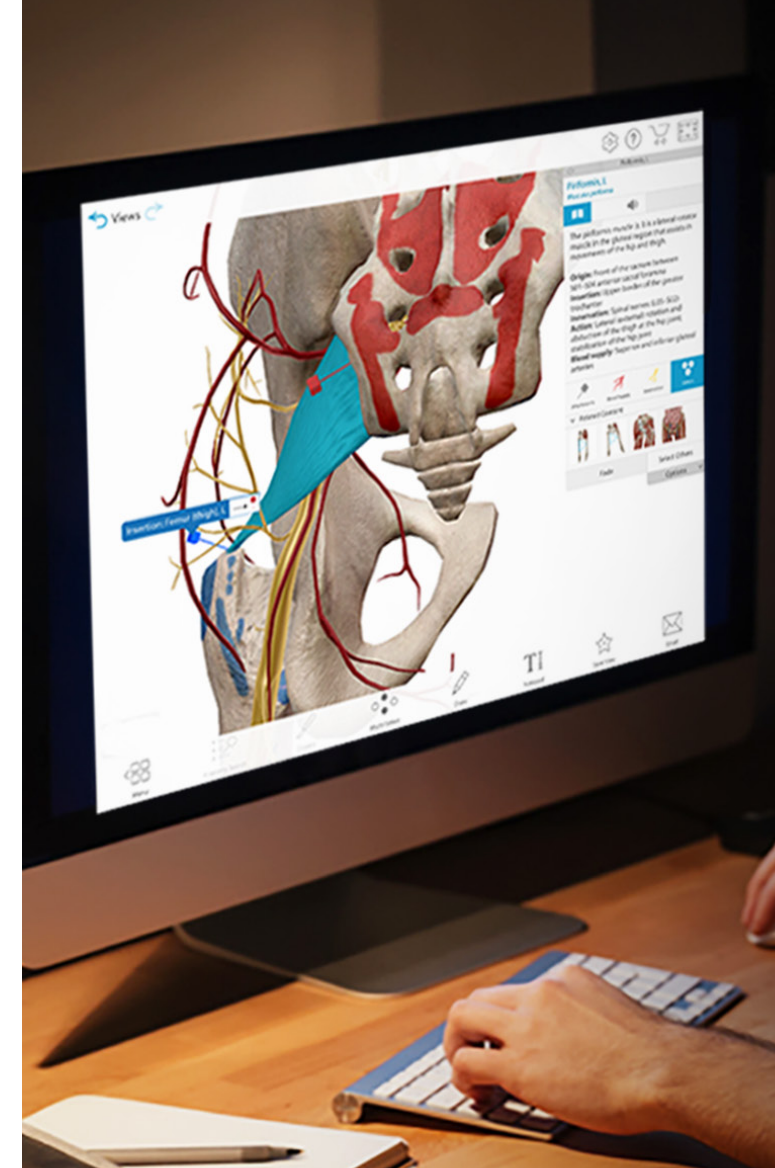

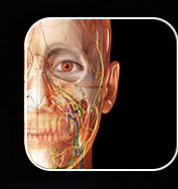

**VISIBLE**<sup>1</sup>BODY<sup>®</sup> **Visible Body Suite** 

# **Everything you** need to learn A&P and biology

- Full 3D female and male dissectible models
- Short videos and 3D tours on normal function and common conditions
- Self-paced A&P bootcamp and 3D flashcards for studying
- Access on web and mobile devices

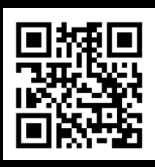

[Preview content](https://youtu.be/zpNjuAY4t3I?si=1g1QXuE-8zZjd-uy)

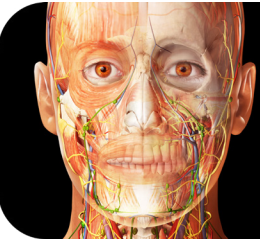

**Free through the library**

VISIBLE<sup>1</sup>BODY<sup>®</sup> **Visible Body Suite** 

### **Gross Anatomy: Virtual Cadavers**

- Complete dissectible male and female 3D models
- Dozens of cross-sectional 3D models paired with MRI and CT scans

#### [Preview video](https://www.youtube.com/watch?v=EUdv2gmwe10)

### **Muscle/Bone/Nerve Specialty Models**

- 70 fully interactive moving muscle action models
- Male & female 3D dermatome maps
- Detailed bone models with 1k+ landmarks
- 3D brain map depicting functional areas
- 3D microanatomy models of skeletal muscle, peripheral nerve, spinal cord, and meninges
- 3D pathology models (including Alzheimer's Disease, MS, and bacterial meningitis)

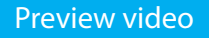

### **3D Dental Specialty Models**

- Upper and lower arches
- Maps showing cusps and surfaces

**Get 20K visual assets** 

For health science students

- Oral region cross-sections
- Moving model of mandible
- Microanatomy of molar, premolar, canine, and incisor

#### [Preview video](https://www.youtube.com/watch?si=uImT9NZayRBU7fwK&v=cB_Wcvxpwgs&feature=youtu.be)

#### **General Physiology**

- 3D beating heart with adjustable heart rate, conduction, and ECG
- 3D microanatomy models of tissues and organs, including nephrons and alveoli
- 100+ physiology animations
- 95 illustrations of common processes

### [Preview video](https://www.youtube.com/watch?si=Hn01ziqaM0a5-Dy7&v=iikQxlkcR-k&feature=youtu.be)

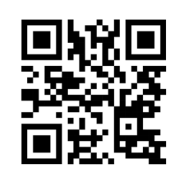

### **Pathology and Common Conditions**

- 50+ common pathology presentations and animations
- 3D models of common musculoskeletal conditions and sports injuries
- 3D models of common internal medicine conditions (including atherosclerosis and kidney stones)

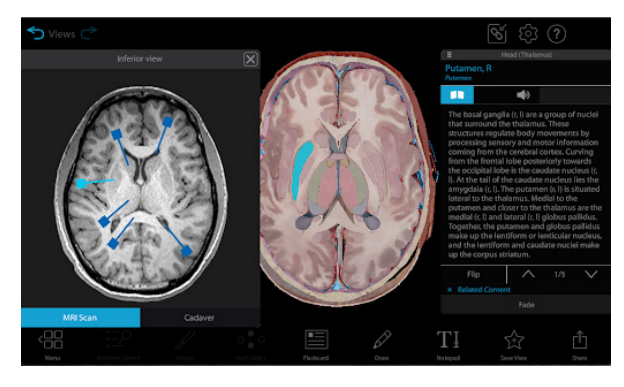

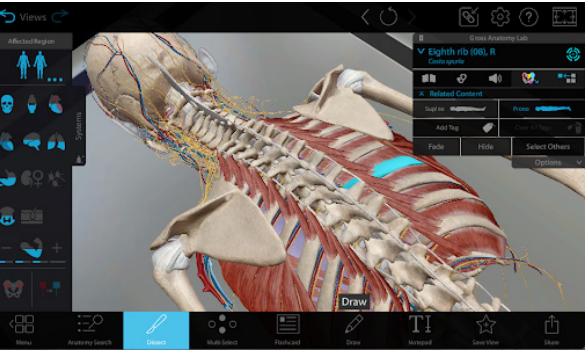

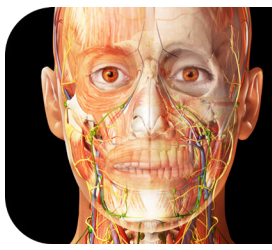

**Free through the library**

VISIBLE<sup>1</sup>BODY<sup>®</sup> **Visible Body Suite** 

### **Biology 3D virtual models**

- Bacterial Cell
- Animal Cell
- Plant Cell
- Monocot Root
- Dicot Root
- Monocot Stem
- Dicot Stem
- Monocot Leaf
- Dicot Leaf
- Prokaryotic Chromosome
- Eukaryotic Chromosome
- Molecular Level of DNA
- Red Blood Cells and Platelets
- Granular Myeloid White Blood Cells
- Agranular Myeloid White Blood Cells
- Lymphoid White Blood Cells

### **Virtual animal dissection models**

- Sea star
- Earthworm
- Frog
- Pig

### **Biology 3D simulations**

- Photosynthesis
- Chloroplast (Photosynthesis)

For biology courses

- DNA Coiling into Nucleosome
- DNA Coiling and Supercoiling into Chromatin

**Get life science content**

- Cellular respiration
- Mitosis
- Meiosis (I&II)

### **Animations**

- Types of Cells
- Cell Transport
- Cellular Respiration
- Mitosis
- Transcription
- Translation
- Function of Plasma
- Red Blood Cell Production
- Red Blood Cells
- Platelets
- Phagocytes
- Lymphatic System Functions

### [Preview video](https://www.youtube.com/watch?v=atSOE19GcQg)

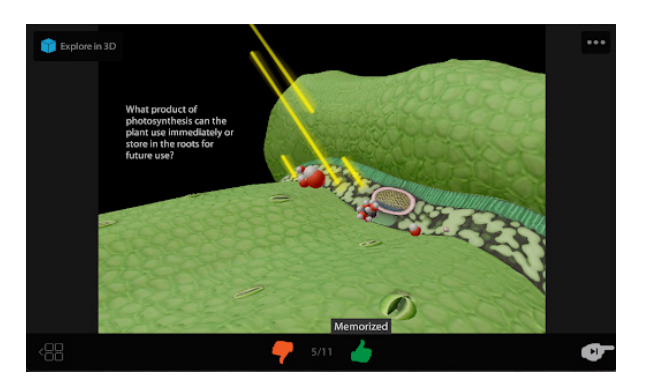

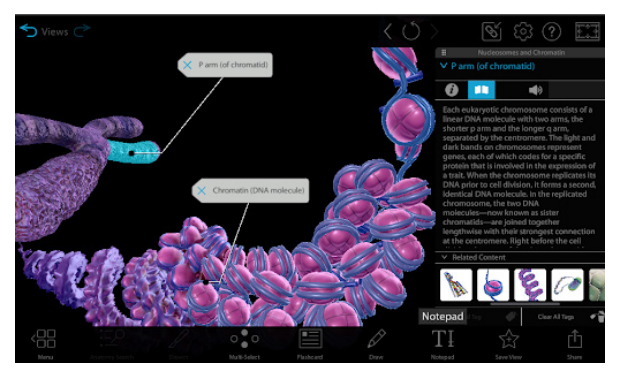

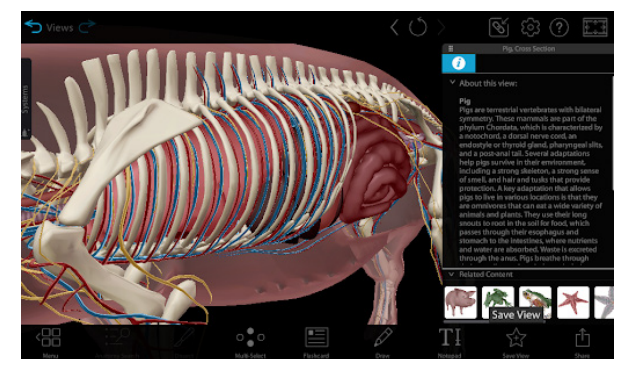

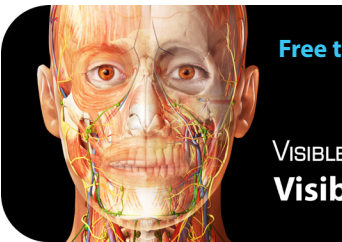

**Free through the library**

VISIBLE<sup>1</sup>BODY<sup>®</sup> **Visible Body Suite** 

# **Access more than 20K life science models on your laptop or phone!**

### **Here's how to do that:**

1. Connect to the school's WiFi or

Log in through the school's proxy

2. Visit <websuite.visiblebody.com>

3. Create an account

## **No software to install for web access**

Link an email address with your school's subscription and sign in at <websuite.visiblebody.com> from any location.

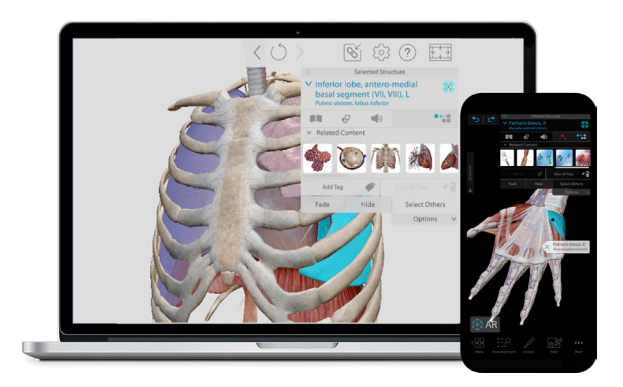

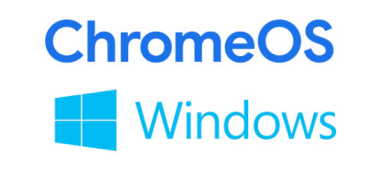

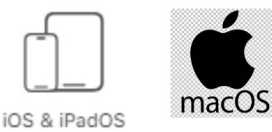

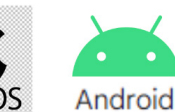

Study anywhere and anytime!

## **Download to your mobile device and sign in.**

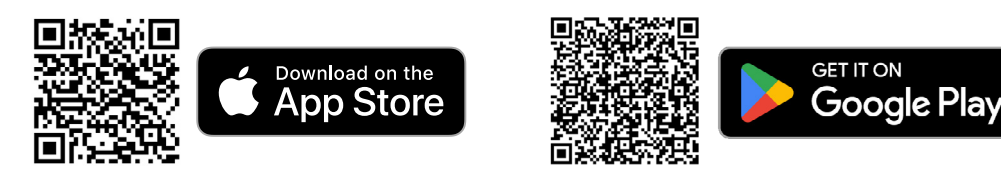

No internet needed after sign in.

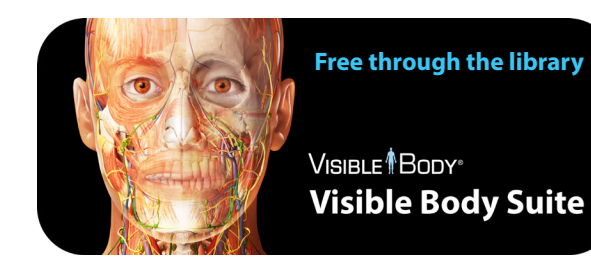

# **Use the settings menu to choose your preferences!**

### **Lots of options from the settings menu:**

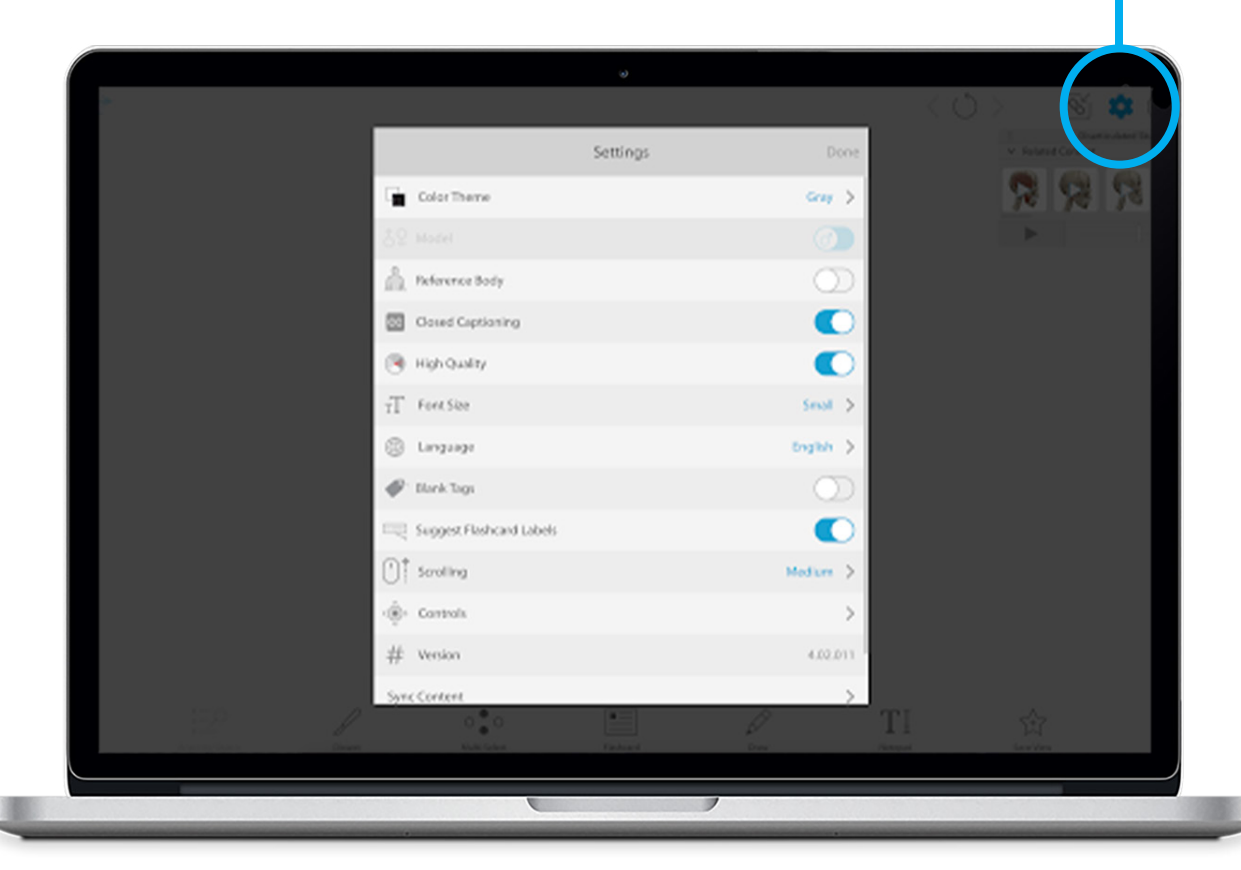

### **Female and male anatomy models**

Switch back and forth as you study.

### **Switch between 7 languages**  No need to re-launch.

### **Choose accessibility preferences**

- Background colors
- Mouse and keyboard controls
- Closed captioning
- Font size
- Limited bandwidth and older phone performance setting

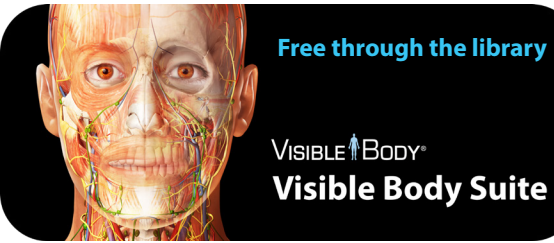

VISIBLE<sup>1</sup>BODY® **Visible Body Suite** 

# **Find the content you need.**

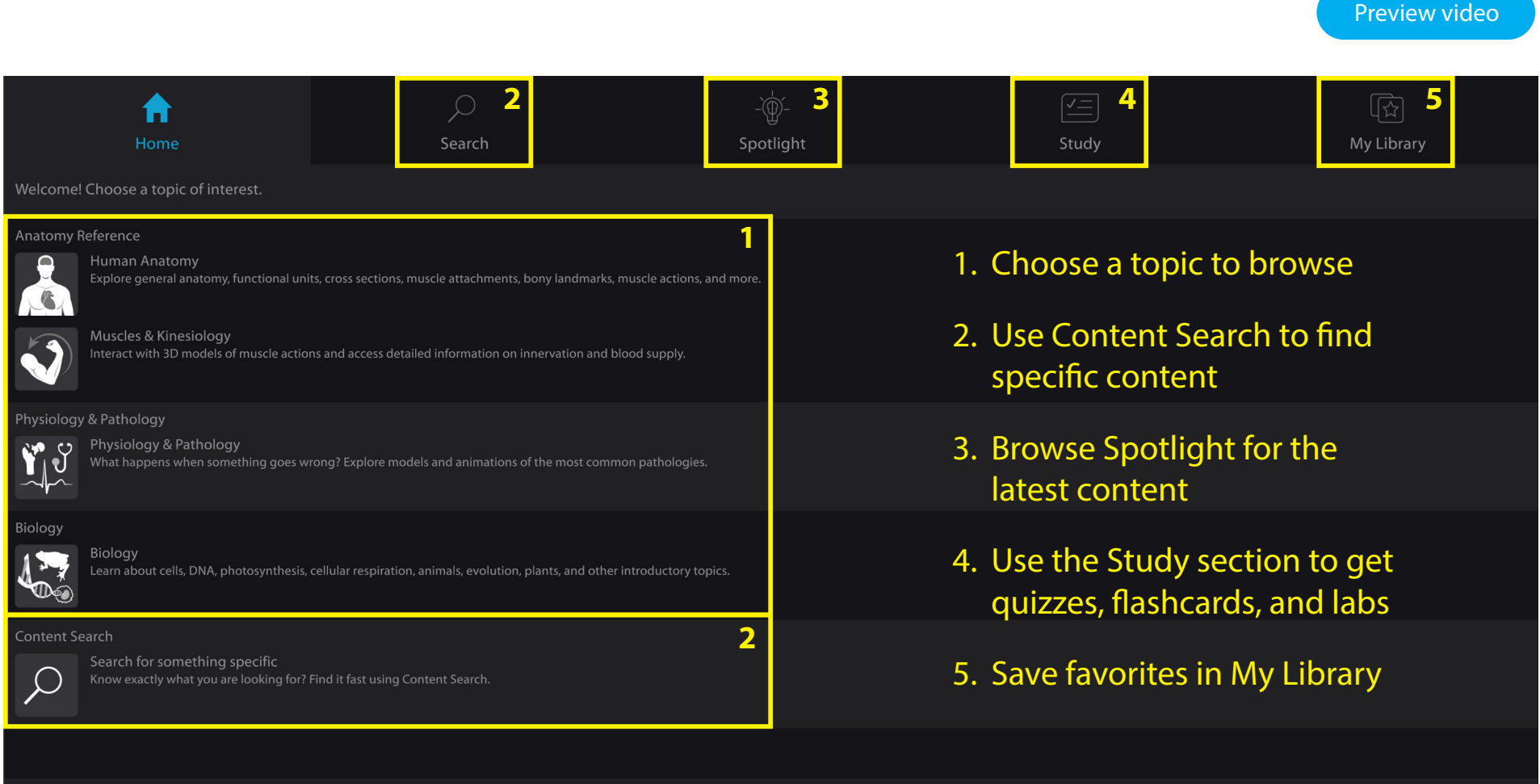

 $\boxed{\mathscr{C}}$ 

 $\overline{BB}$ 

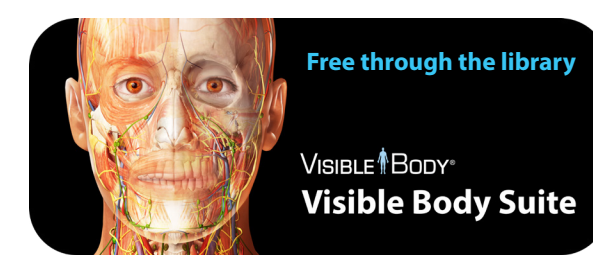

### [Watch an overview](https://support.visiblebody.com/hc/en-us/articles/360045539374-Getting-Started#scrollNav-2)

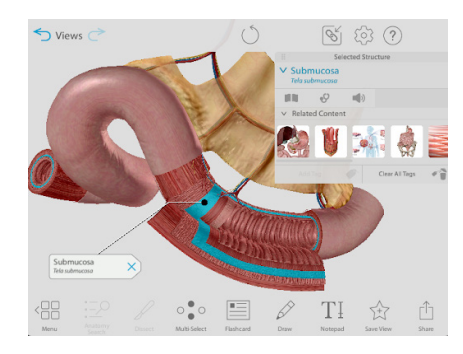

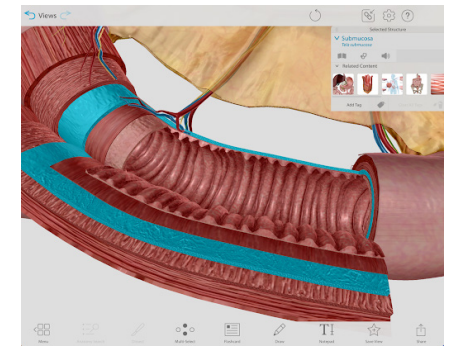

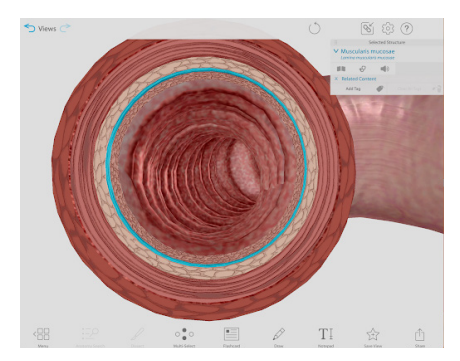

### VISIBLE<sup>1</sup>BODY® Move and zoom the on-screen 3D models

#### Details at <visiblebody.com/help/vbsuite>

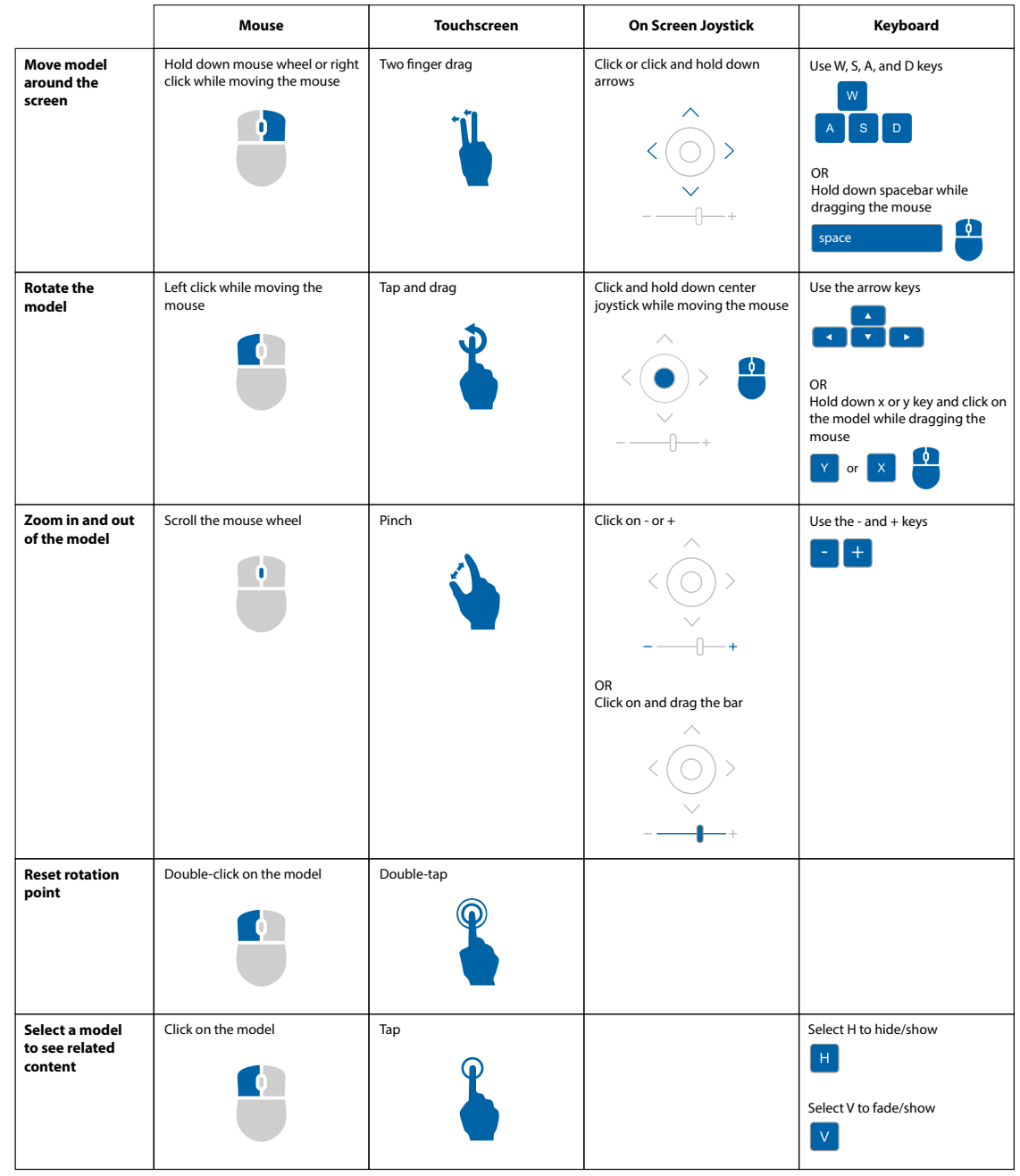

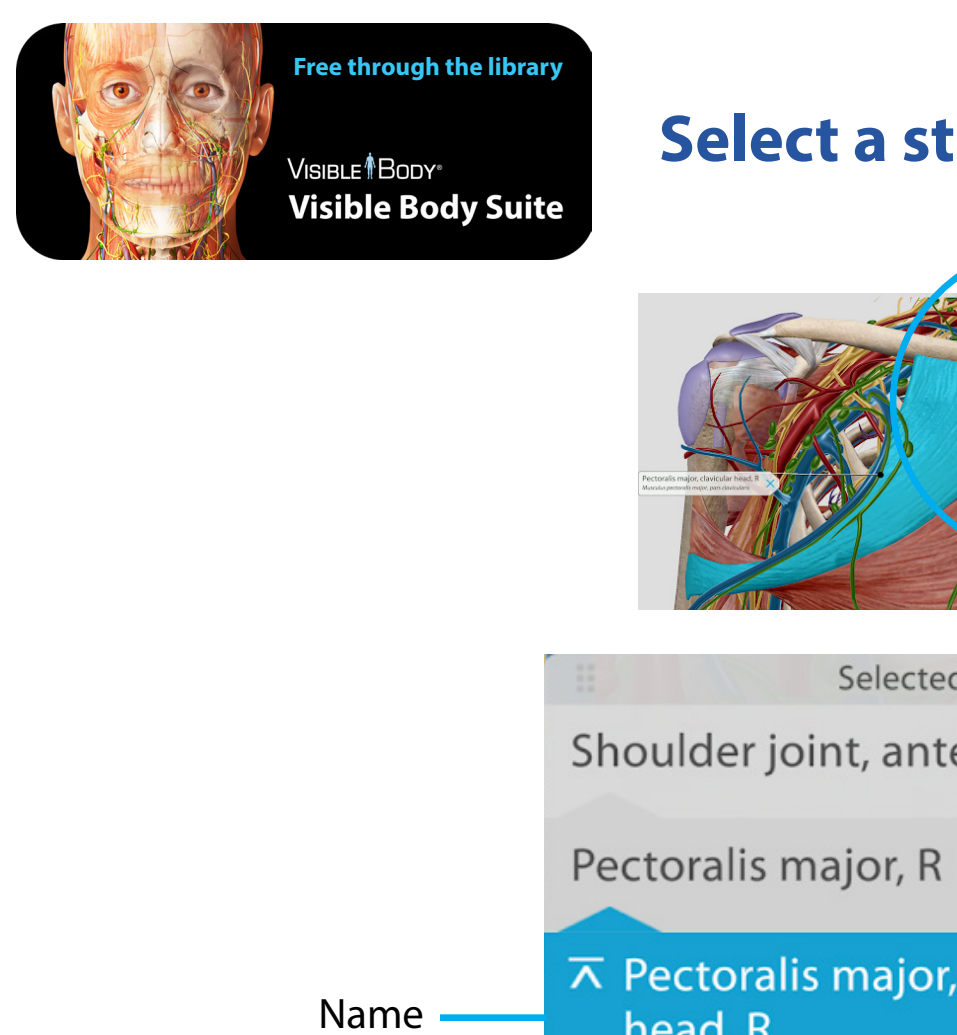

Definition Common conditions Pronunciation

Details at <visiblebody.com/help/vbsuite>

# **Select a structure and learn!**

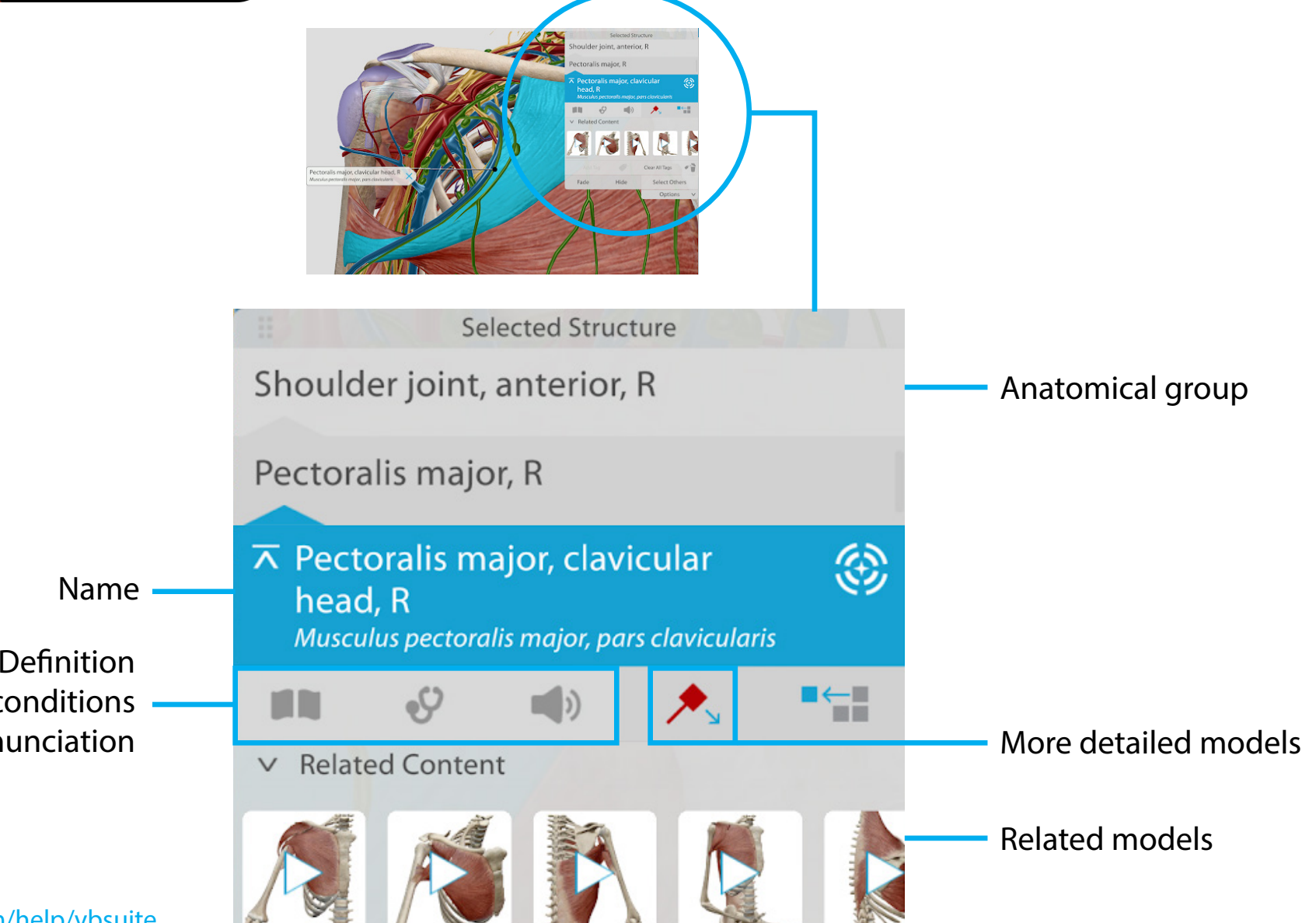

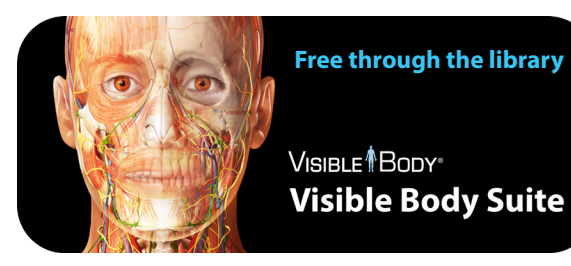

**Download the study guides you need to succeed.**

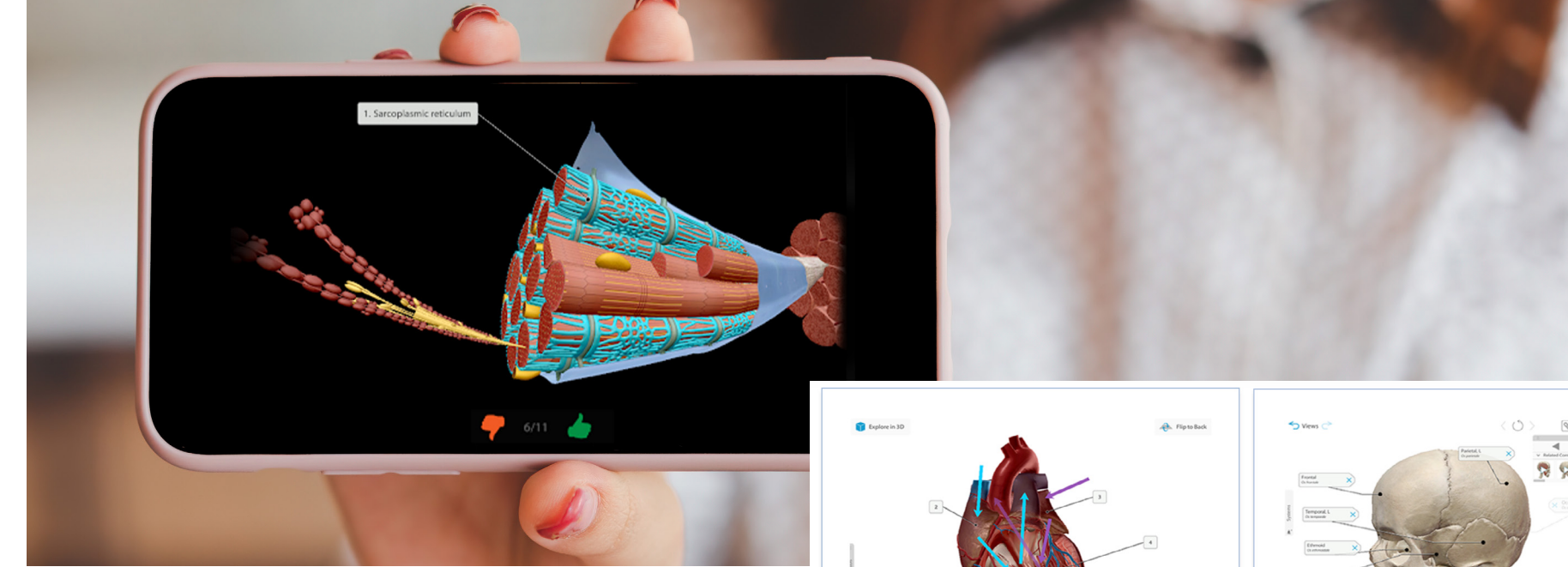

## **Study faster, study better**

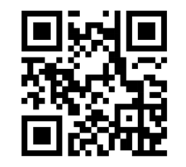

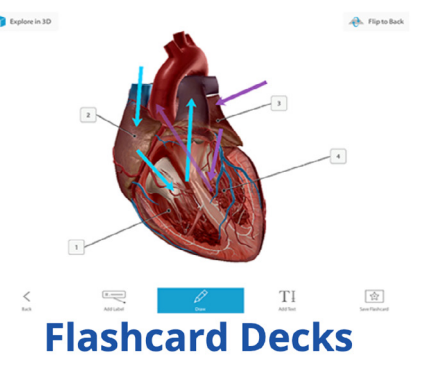

Access hundreds of free interactive Flashcard decks that cover key course topics.

<visiblebody.com/flashcards> <visiblebody.com/tours>

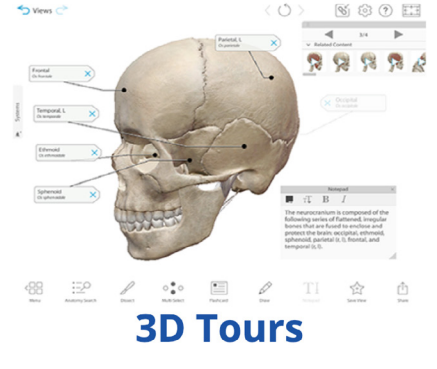

Subscribe to get Tours! These premade 3D presentations are available to all VB Suite subscribers. Once you have an account, you can get any premade Tour.